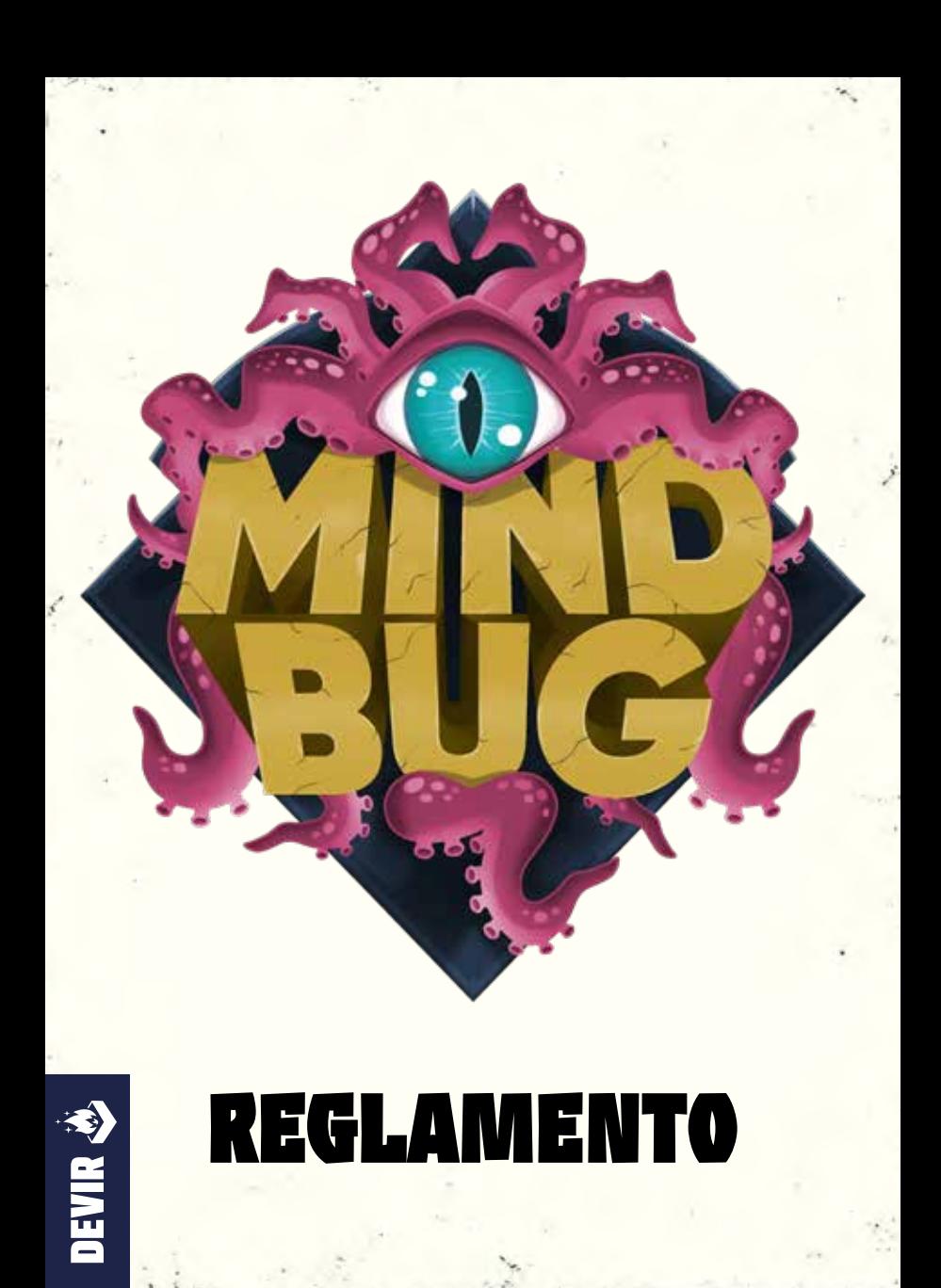

Puedes encontrar un vídeo tutorial, modos multijugador y preguntas frecuentes actualizadas en esta página:

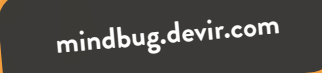

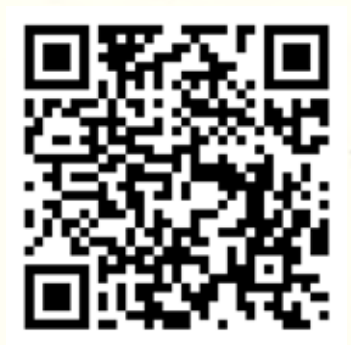

**«¡Ahora estás bajo mi control, terrícola! Te he elegido para ponerte al mando de mis creaciones en la lucha contra mis viejos enemigos».**

# **REGLAMENTO**

# **DESCRIPCIÓN**

En *MINDBUG* invocarás criaturas híbridas y las enviarás a la batalla contra las criaturas de tu oponente. Pero ten cuidado cuando invoques a una criatura: el oponente podría usar uno de sus propios Mindbugs para controlarla. Supera a tu oponente en un fascinante duelo táctico, en el que tener las mejores cartas y jugarlas en el momento equivocado puede ser fatal.

# **Componentes**

*MINDBUG* consta de los siguientes componentes:

**48 cartas de criatura 2 contadores**

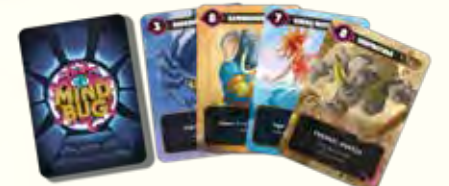

**de puntos de vida**

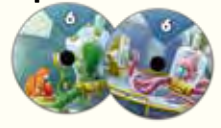

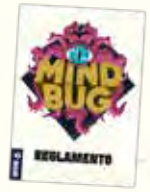

**Reglamento 2 cartas de referencias de reglas**

3

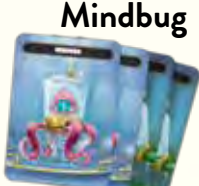

**4 cartas de** 

### 3 **CONCEPTOS CLAVE**

### **Resolución de efectos:**

Al resolver un efecto, siempre se resuelve todo el efecto posible y se omite cualquier parte del mismo que no pueda resolverse.

*Ejemplo: Si un efecto te pide que descartes dos cartas, pero solo tienes una en la mano, descarta esa carta e ignora la segunda.*

Al resolver un efecto, el jugador que está realizando la acción toma las decisiones a ese efecto, a menos que se especifique lo contrario.

*Ejemplo: Si una de tus cartas tiene el efecto «Derrota una criatura enemiga», tú eliges qué criatura enemiga derrotar, ya que tú eres quien realiza la acción. Si otra carta tiene el efecto «El oponente descarta una carta», es tu oponente quien decide qué carta descartar, ya que es tu oponente quien realiza la acción.*

### **Efectos simultáneos:**

Si se produce más de un efecto al mismo tiempo (por ejemplo, cuando dos criaturas son derrotadas simultáneamente), es el jugador activo quien decide el orden de resolución. Siempre hay que terminar de resolver un efecto antes de resolver otro.

# **PREPARACIÓN DE LA PARTIDA**

## **Paso 1: Repartir Mindbugs**

Repartid 2 cartas de Mindbug a cada jugador, y colocadlas boca arriba delante de cada uno.

# *Adicionalmente, para la expansión Más Allá: Evolución:* **Paso 2: Apartar todas las cartas de evolución**

Apartad todas las cartas dobles (cartas que tienen una criatura en la parte frontal y en la parte trasera). Estas cartas dobles no se barajan con el mazo. Pueden entrar en juego mediante efectos especiales de evolución de ciertas cartas.

# **Paso 3: Barajar y repartir los mazos**

Barajad las cartas de criatura y repartid 10 cartas boca abajo a cada jugador, estas cartas formarán sus mazos de robo personales. Dejad un poco de espacio junto a cada mazo de robo para la pila de descartes.

### **Paso 4: Robar mano inicial**

Cada jugador roba 5 cartas de su mazo de robo personal; estas cartas formarán su mano inicial.

# **Paso 5: Fijar los puntos de vida iniciales**

Cada jugador comienza el juego con 3 puntos de vida. Para contar los puntos de vida, tomad un contador de puntos de vida y ponedlo a 3.

**Nota:** También podéis utilizar dados, fichas o 3 cartas sin utilizar para llevar la cuenta de los puntos de vida.

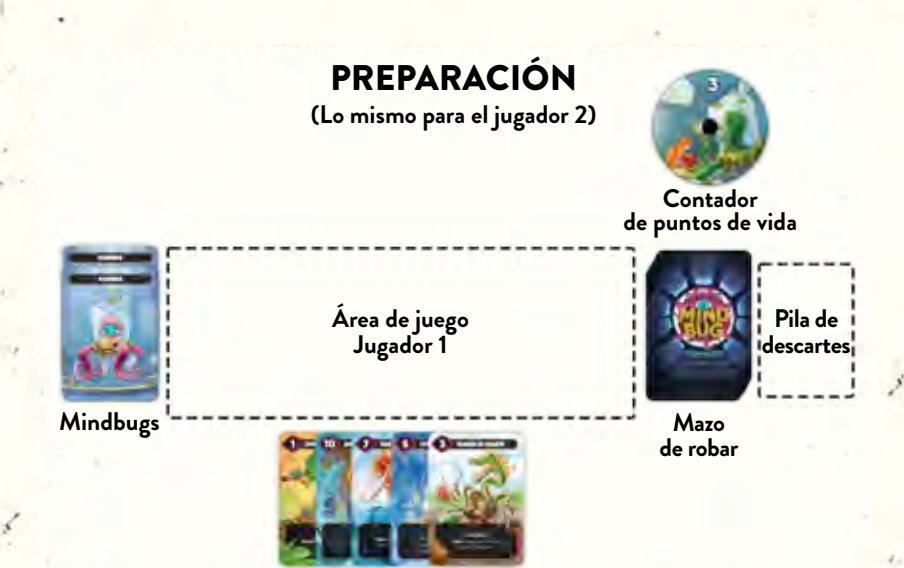

**Mano de cartas**

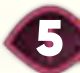

# **CÓMO JUGAR**

### **Objetivo del juego**

Un jugador gana la partida en el momento en que los puntos de vida de su oponente se reduzcan a cero.

### **Puntos de vida**

Cada jugador empieza el juego con 3 puntos de vida. Siempre que pierdas un punto de vida, reduces el valor pertinente en el contador de puntos de vida. Siempre que ganes un punto de vida, aumenta el valor pertinente en el contador de puntos de vida. No hay límite al número de puntos de vida que puedes tener.

### **Cartas de criatura**

Cada carta representa una criatura con un nombre y un valorde poder. Las criaturas pueden tener una o más **PALABRAS CLAVE** (la primera línea que se encuentra debajo del nombre) y una **HABILIDAD** (el texto que se encuentra debajo de las palabras clave).

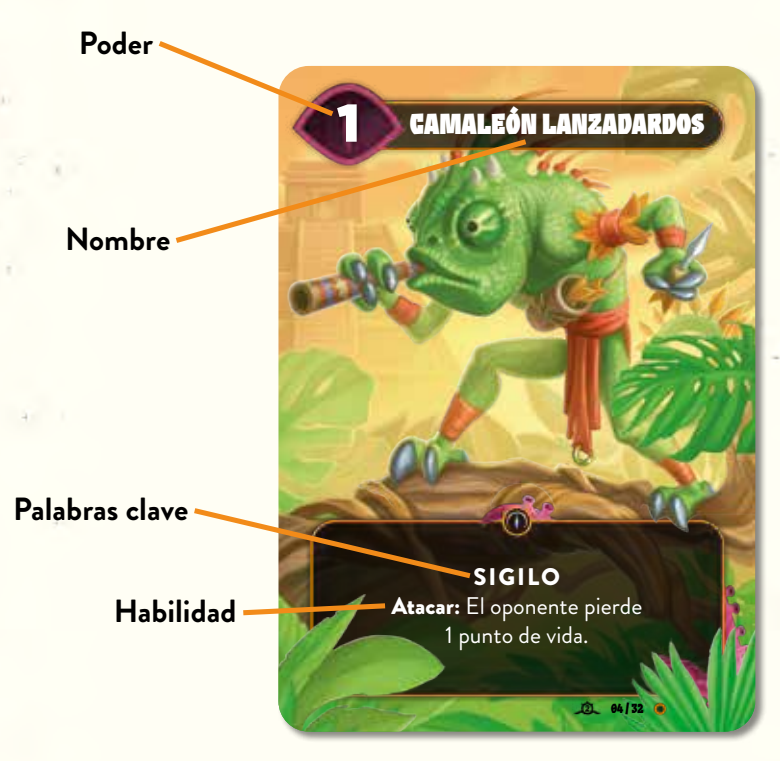

**Nota:** Las criaturas nunca pueden tener un valor de poder inferior a 1, aunque haya efectos que modifiquen su valor de poder.

### **Robar cartas**

Siempre que te quites una carta de la mano (por ejemplo, al jugar o descartar una carta), roba inmediatamente de tu mazo de robar hasta tener 5 cartas en la mano. Haz esto antes de que se aplique cualquier otro efecto (por ejemplo, antes de que el oponente use un Mindbug o de que se active el propio efecto de la carta). Si tu mazo de robar se queda sin cartas, ya no podrás robar más cartas. No hay límite al número de cartas que puedes tener en la mano.

### **Turnos**

Para determinar el jugador inicial, cada jugador revela una carta al azar del mazo de cartas sin utilizar (las cartas de criatura restantes que no se han repartido). Compara el poder de esas cartas. El jugador con el número más alto es el jugador inicial. Si hay empate, se repite este proceso hasta desempatar.

8

Los jugadores se alternan para jugar sus turnos.

Durante tu turno debes realizar una de las siguientes acciones. Si no puedes realizar ninguna, pierdes la partida.

### **1. Jugar una sola carta**

#### **o**

**2. Atacar con una criatura**

### **Jugar una carta**

Elige una carta de tu mano. Antes de colocarla boca arriba sobre la mesa, muéstrasela claramente a tu oponente durante un momento para que la pueda leer. Tu oponente tiene en ese momento dos opciones:

### **Opción 1: Tu oponente decide no utilizar un Mindbug**

Siempre que juegues una carta de tu mano, tu oponente puede utilizar uno de sus Mindbugs para tomar el control de esa carta. Si no le queda ningún Mindbug o no quiere utilizar uno, coloca la carta de criatura jugada en tu área de juego y resuelve sus efectos **Jugar** (si tiene alguno). A continuación, tu turno finaliza y le toca jugar a tu oponente.

### **Opción 2: Tu oponente decide utilizar un Mindbug**

Si tu oponente decide utilizar un Mindbug, obtiene tu carta de criatura y la juega en tu lugar, y pierde dicho Mindbug. El jugador coloca ese Mindbug boca abajo para mostrar que se ha utilizado y pone la carta de criatura en su área de juego. Tu oponente resuelve cualquier efecto **Jugar** de la criatura como si la hubiera jugado de su mano.

Entonces, tu turno finaliza y obtienes otro turno inmediatamente (en el que podrás jugar otra carta o atacar con una criatura).

**Nota:** Si una criatura entra en juego de alguna otra manera que no sea jugándola de la mano (por ejemplo, utilizando el efecto de una carta), no existe la opción de utilizar un Mindbug para tomar el control de ella.

**Nota:** No puedes utilizar un Mindbug para tomar el control de una criatura que ya está en juego. Tampoco puedes utilizar un Mindbug en una criatura en la que tu oponente ya haya utilizado un Mindbug.

**Nota:** Si una criatura en la que se ha utilizado un Mindbug es derrotada, va a la pila de descartes del jugador que controla actualmente la criatura. Ese jugador también resuelve cualquier efecto de **Derrotada** de esa criatura.

*Ejemplo: Marta juega la carta Sanador Ajolote de su mano y roba hasta tener 5 cartas. A Ricardo le quedan dos Mindbugs. Decide utilizar uno, y pone al Sanador Ajolote en su área de juego, activando así su efecto Jugar (para ganar 2 puntos de vida). Marta termina su turno y comienza inmediatamente un nuevo turno. Utiliza el turno adicional para jugar Barril Extraño y roba hasta tener 5 cartas. A Ricardo le queda un Mindbug y podría utilizarlo para controlar Barril Extraño. Sin embargo, prefiere quedarse con su Mindbug y Marta pone el Barril Extraño en su área de juego.*

### **Atacar con una criatura**

Elige una única criatura de tu área de juego (una criatura aliada) para atacar. Tu oponente puede elegir en ese momento una única criatura de su propia área de juego (una criatura enemiga) para bloquear el ataque. Si decide no bloquear el ataque, pierde una vida. Si decide bloquear el ataque, las dos criaturas se enfrentan. Para ello, compara su poder. La criatura con el número más bajo es derrotada y enviada a la pila de descartes de su controlador. Si las criaturas tienen el mismo poder, ambas criaturas son derrotadas. Cualquier jugador puede examinar las cartas de cualquier pila de descartes durante la partida.

*Ejemplo: Marta ataca con el Gorileón, que tiene poder 10. Ricardo tiene un Abejaoso en su zona de juego, que tiene poder 8. Podría bloquear el ataque con su Abejaoso. En ese caso, no perdería ningún punto de vida, pero su Abejaoso sería derrotado e iría a su pila de descartes. Sin embargo, decide no bloquear el ataque, lo que le hace perder un punto de vida.*

### **Palabras clave**

Las cartas de criatura pueden tener una o más palabras clave. Una palabra clave es una palabra o un conjunto de palabras que sustituye las reglas explicativas de lo que hace dicha carta.

**Cacería:** Al atacar con esta criatura, puedes elegir la criatura enemiga, que tiene que bloquearla.

**Nota:** Puedes elegir una criatura enemiga que no podría bloquear de otro modo. Utilizar Cacería es opcional, pero si lo haces, no puedes emplearla para atacar directamente al oponente.

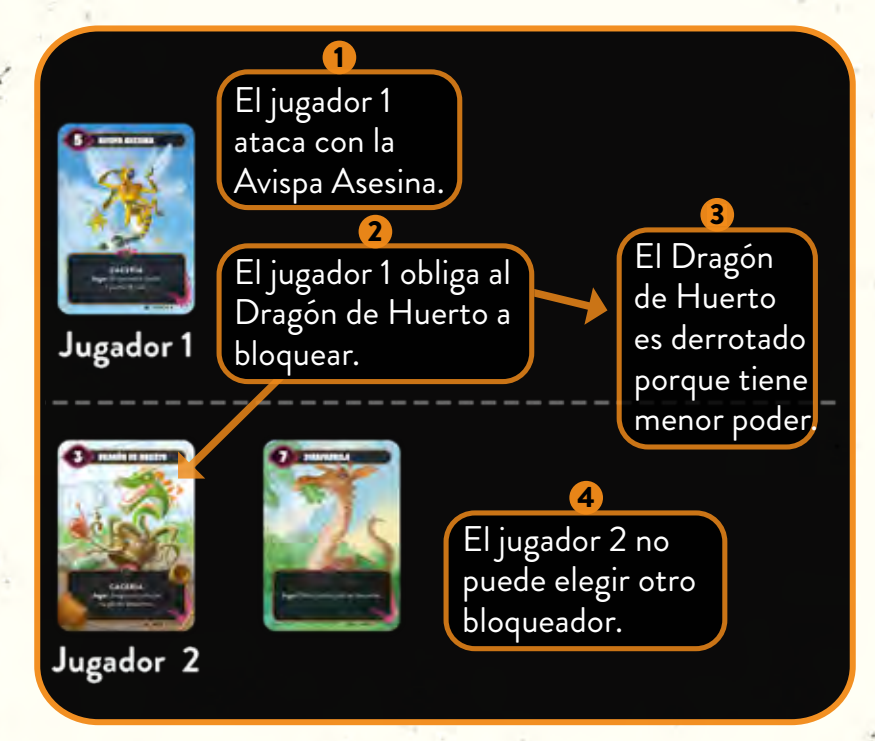

**Dureza:** Si esta criatura es derrotada y no está agotada, agótala en lugar de derrotarla. *Agotar* significa girar la carta 90º para indicar que ya ha activado su habilidad una vez. Estar agotada no afecta a lo que puede hacer una criatura (aún puede atacar, bloquear y utilizar sus habilidades).

**Nota:** Si una criatura con Veneno tiene un valor de poder superior que una criatura con Dureza con al que se enfrenta, la criatura con Dureza queda agotada pero no derrotada.

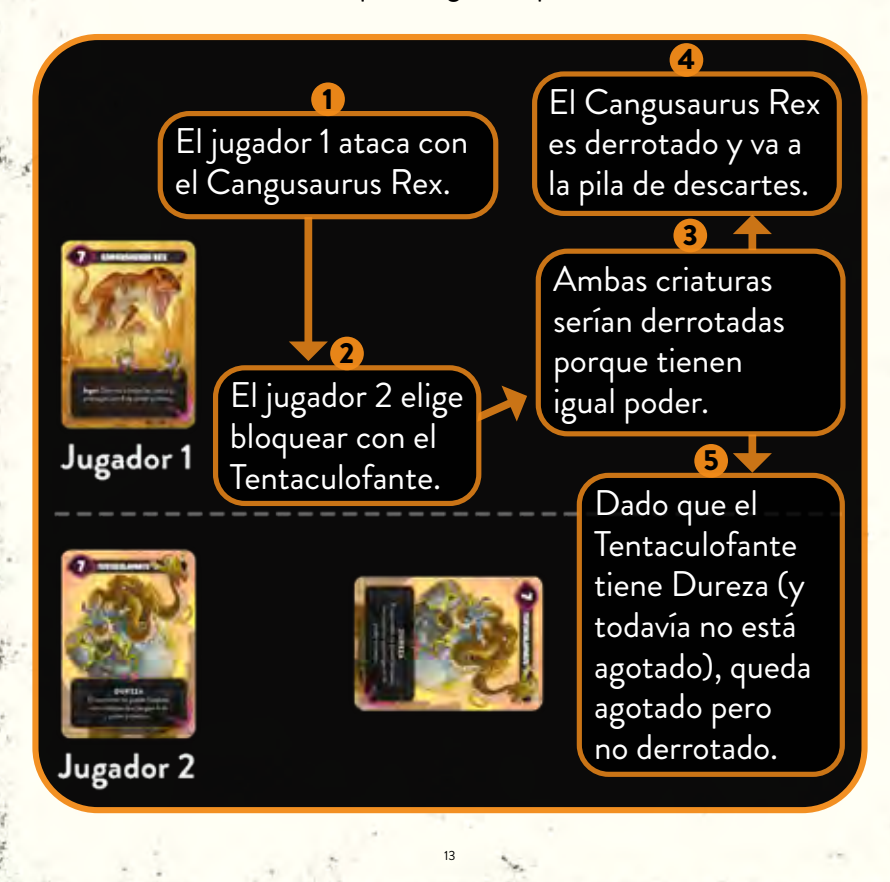

**Frenesí:** Esta criatura puede atacar dos veces cada turno, si continúa en juego.

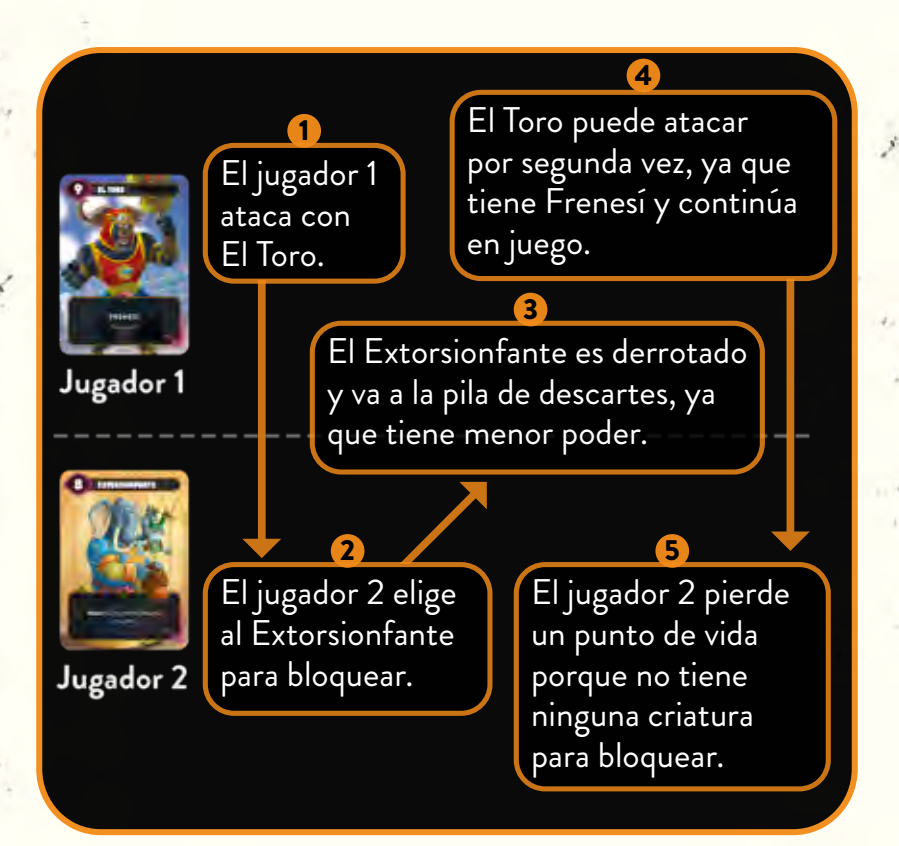

**Sigilo:** Esta criatura solo puede ser bloqueada por criaturas con Sigilo.

**Nota:** Una criatura con Sigilo puede bloquear a las criaturas enemigas como una criatura normal.

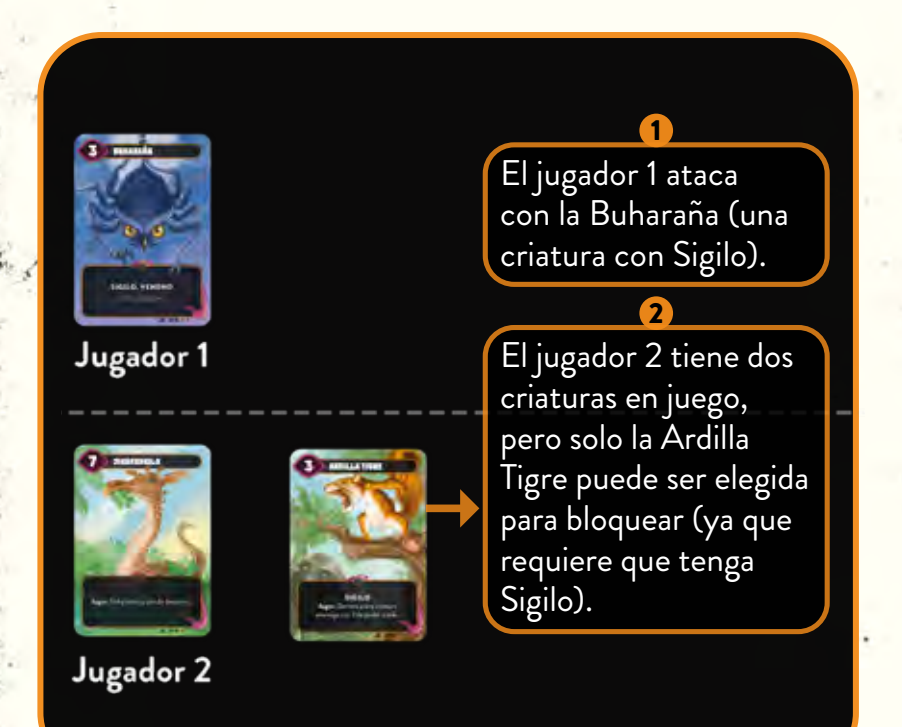

**Veneno:** Durante la resolución del combate, esta criatura siempre derrota a la criatura enemiga.

**Nota:** Si el poder de la criatura enemiga es igual o superior, la criatura con Veneno también es derrotada.

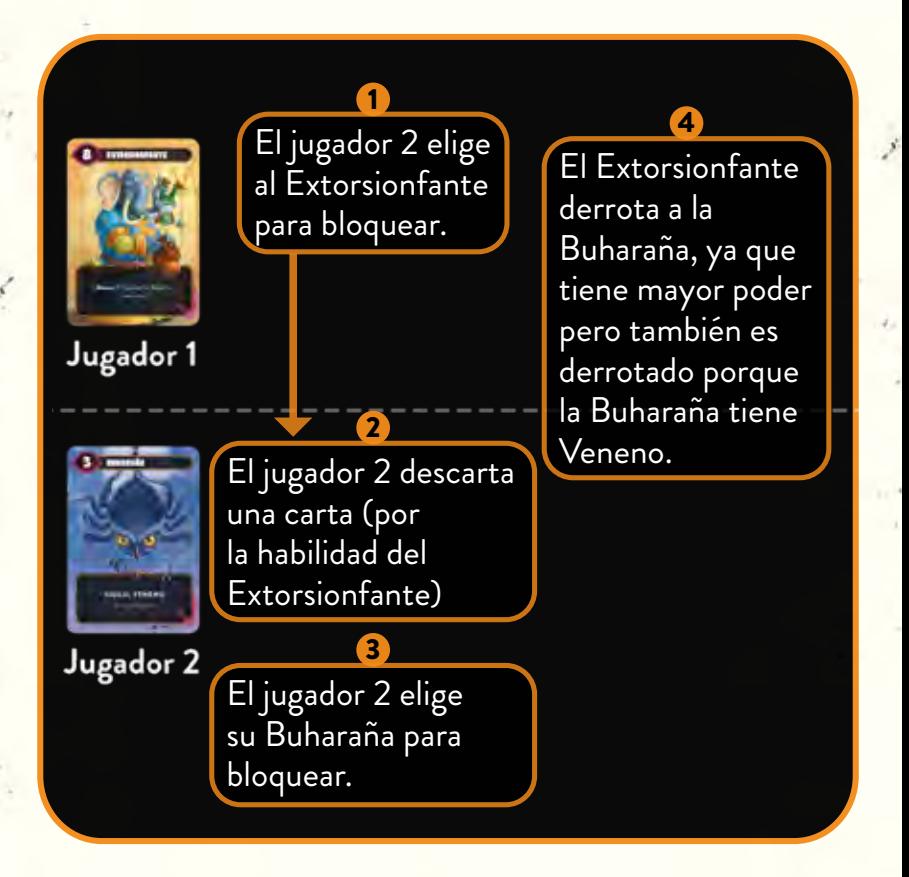

### **Palabras de activación**

La mayoría de las criaturas tienen una habilidad especial que se activa en un momento concreto de la partida. El efecto correspondiente se produce para el controlador de la criatura. En las cartas se pueden encontrar las siguientes palabras de activación:

**Jugar:** Este efecto se activa cuando la criatura con este efecto entra en juego. Ocurre sin importar cómo entre en juego la criatura; por ejemplo, si otro efecto te permite jugar esa carta de tu pila de descartes. Si el oponente utiliza un Mindbug para tomar el control de una carta que has jugado, el efecto **Jugar** se activa para él y no para ti.

**Atacar:** Este efecto se activa cuando la criatura con esta palabra de activación ataca, pero antes de que el oponente decida si quiere bloquearla.

**Derrotada:** Este efecto se activa cuando la criatura es derrotada; es decir, cuando la criatura se lleva del área de juego a la pila de descartes de su controlador. Una criatura puede ser derrotada en combate o por el efecto de otra carta. Ten en cuenta que el efecto no se activa si el oponente toma el control de la criatura, si la devuelve a tu mano, si la envías directamente de tu mano a la pila de descartes o si se agota en lugar de ser derrotada.

*Adicionalmente, para la expansión Más Allá: Evolución:* **Activar:** Cuando tienes una criatura en juego con un efecto **Activar**, puedes gastar tu turno utilizando ese efecto en lugar de jugar una carta o atacar con una criatura. Si el efecto no hace nada, no puedes activarlo.

### **Otras habilidades**

**Habilidades permanentes:** Si una carta tiene un texto de habilidad sin una palabra de activación asociada (**Jugar**, **Atacar**, **Derrotada** o **Activar**), se trata de una habilidad permanente, es decir, una habilidad que siempre está activa mientras la carta esté en juego y se cumplan todas las condiciones indicadas por la habilidad.

*Adicionalmente, para la expansión Más Allá: Eternidad:* **En la pila de descartes:** Este es un tipo especial de habilidad permanente, que está activa siempre y cuando la carta con esta habilidad esté en tu pila de descartes. Estas cartas tienen un cuadro de texto adicional en la parte superior. Cuando la carta relevante se coloca en la pila de descartes (porque la criatura correspondiente es derrotada o debido a algún efecto del juego), deja que sobresalga ligeramente de las otras cartas de la pila de descartes, para asegurarte de que tanto tú como tu oponente sabéis que esta habilidad está activa.

*Adicionalmente, para la expansión Más Allá: Eternidad:* **En la pila de descartes:** Mientras esta carta está en tu pila de descartes, su efecto está activo.

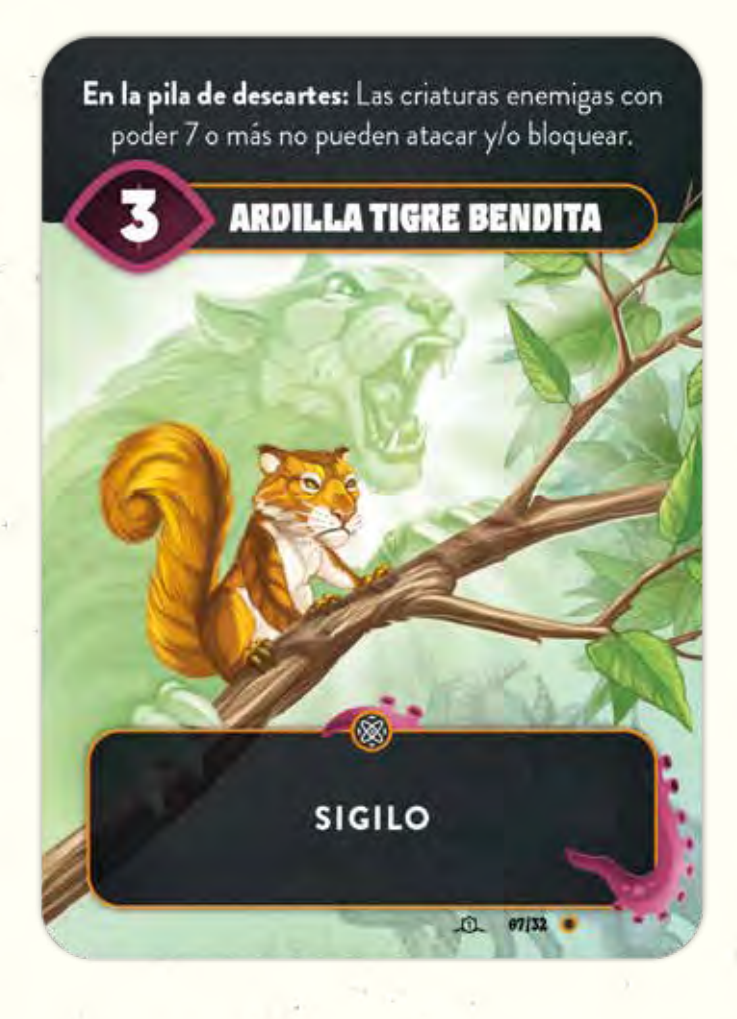

### 6 **GLOSARIO**

El Glosario incluye, ordenados alfabéticamente, una serie de términos que los jugadores pueden encontrar mientras juegan.

**Criatura aliada / Criatura enemiga:** Las cartas que están en tu área de juego se denominan **criaturas aliadas**. Las cartas que están en el área de juego del oponente se denominan **criaturas enemigas**. Si un efecto se aplica tanto a criaturas aliadas como a criaturas enemigas, simplemente se referirá a ellas como **criaturas**. Las cartas que están en tu mano o en tu pila de descartes se llaman simplemente **cartas**.

**Descartar:** Descartar una carta significa llevarla de tu mano a tu pila de descartes. Si un efecto te obliga a descartar más cartas de las que tienes en la mano, descarta tantas cartas como puedas e ignora el efecto restante.

**Robar:** Si un efecto te permite robar una carta, tomas la carta de la mano de tu oponente y la pones en tu mano.

**Tomar el control de una criatura:** Si el efecto de una carta te permite tomar el control de una criatura, la pones en tu área de juego. Si tomas el control de una criatura, permanece en su estado actual (por ejemplo, si está agotada) y no activa ningún efecto **Jugar**.

*Adicionalmente, para la expansión Más Allá: Eternidad:* **Potenciar esta criatura con X cartas:** Puedes tomar hasta X cartas de cualquier combinación de pilas de descartes y colocarlas boca abajo parcialmente por debajo de esta

criatura. Por cada carta potenciadora, la criatura potenciada tiene +1 poder. Si la criatura potenciada abandona el juego (por ejemplo, si va a la pila de descartes o vuelve a la mano), coloca en tu pila de descartes todas las cartas potenciadoras que tenga debajo. Cualquier jugador puede mirar las cartas potenciadoras que hay debajo de cualquier criatura durante la partida.

**Potenciar una criatura con X cartas:** Como el efecto anterior, pero puedes colocar las cartas debajo de cualquier criatura.

*Adicionalmente, para la expansión Más Allá: Evolución:* **Evolucionar:** Algunas criaturas tienen un efecto que les permite evolucionar. Cada línea evolutiva consta de 3 criaturas. Una va al mazo de robo durante la preparación, y tiene el dorso de una carta normal. Se llama «primera etapa» y lleva el número romano I en la esquina superior derecha. La «segunda etapa» y la «tercera etapa» están impresas en el anverso y el reverso de la misma carta, que se reserva durante la preparación.

Cuando una criatura evoluciona de la primera etapa a la segunda etapa, toma la carta de dos caras correspondiente y colócala encima de la carta de la primera etapa, con la segunda etapa boca arriba.

Cuando una criatura evoluciona de la segunda etapa a la tercera etapa, dale la vuelta a la carta para mostrar que la tercera etapa está en juego.

Una criatura que evoluciona todavía se considera la misma criatura. Al evolucionar, permanece en su estado actual (por ejemplo, agotada o potenciada) y no se activan efectos de **Jugar**.

Si una criatura de la segunda etapa o la tercera etapa abandona el juego (por ejemplo, si va a la pila de descartes o vuelve a la mano), primero revierte a la primera fase. Aparta la carta doble que incluye la segunda y tercera etapa. Si la criatura de la primera etapa vuelve a aparecer de nuevo en la partida, podrá volver a evolucionar de forma normal.

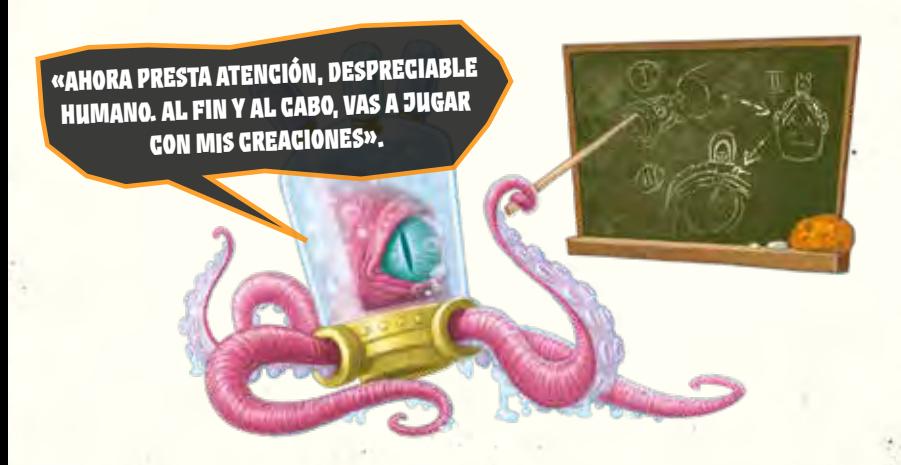

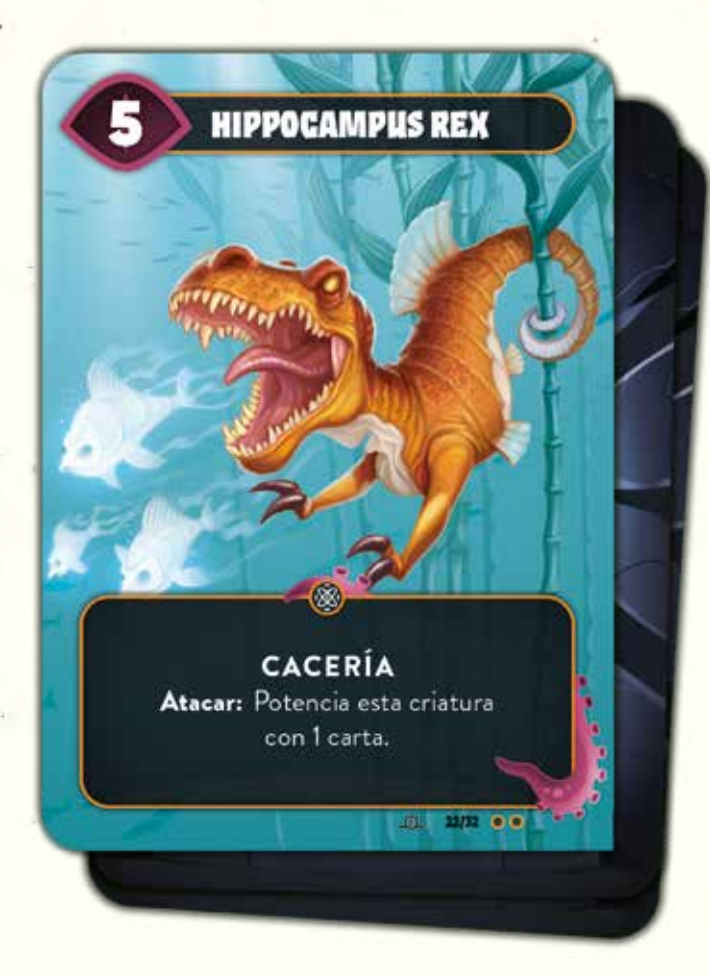

*Adicionalmente, para la expansión Más Allá: Eternidad:* **Potenciar esta criatura con X cartas:** Puedes tomar hasta X cartas de cualquier pila de descartes y colocarlas boca abajo debajo de esta criatura. Por cada carta potenciadora, la criatura potenciada tiene +1 poder.

### 7 **CONSEJOS ESENCIALES PARA PRINCIPIANTES**

- **•** Antes de jugar una carta de la mano, asegúrate de que podrás protegerte si tu oponente decide utilizar un Mindbug en esa carta.
- **•** Cuando juegues una carta de tu mano, enséñasela claramente a tu oponente volviéndola temporalmente hacia él para que pueda leerla y decidir si utilizar un Mindbug o no.
- **•** Si tu oponente utiliza un Mindbug, no olvides que debes jugar un turno adicional inmediatamente después de este.
- **•** Solo tienes 2 Mindbugs al principio de la partida, así que asegúrate de utilizarlos en el momento adecuado. Intenta no caer en las trampas o faroles de su oponente, ya que serás más vulnerable cuando hayas utilizado los dos Mindbugs.
	- **•** Las criaturas enemigas con Sigilo no son difíciles de vencer. Puedes bloquearlas utilizando una criatura tuya con Sigilo (o Amalgama Momia). Puedes derrotarlas utilizando una criatura con Cacería o con una habilidad especial (por ejemplo, Cangusaurus Rex, Sapo Explosivo, Madre Arpía). También puedes utilizar una criatura con Frenesí para vencerla atacando dos veces por turno.

### ? **REFERENCIA DE REGLAS**

### **PALABRAS CLAVE**

**Cacería:** Al atacar con esta criatura, puedes elegir la criatura enemiga, que tiene que bloquearla.

**Dureza:** Si esta criatura es derrotada y no está agotada, agótala en lugar de derrotarla.

**Frenesí:** Esta criatura puede atacar dos veces cada turno, si continúa en juego.

**Sigilo:** Esta criatura solo puede ser bloqueada por criaturas con Sigilo.

**Veneno:** Durante la resolución del combate, esta criatura siempre derrota a la criatura enemiga.

# **PALABRAS DE ACTIVACIÓN**

**Activar:** Cuando esta criatura está en juego, puedes activar el efecto de esta acción en lugar de jugar una carta o atacar con una criatura.

**Atacar:** Este efecto se activa cuando esta criatura ataca, pero antes de que el oponente decida si quiere bloquearla.

**Derrotada:** Se activa cuando la criatura es derrotada, normalmente en combate o por el efecto de otra carta.

**En la pila de descartes:** Mientras esta carta está en tu pila de descartes, su efecto está activo.

**Jugar:** Se activa cuando esta criatura entra en juego. Si el oponente utiliza un Mindbug, el efecto **Jugar** se activa para él y no para ti.

### **TÉRMINOS DEL JUEGO**

**Evolucionar a X:** Sustituye esta criatura por X, colocándola encima para la segunda etapa o dándole la vuelta para la tercera etapa. Si una criatura evolucionada abandona el juego, primero revierte a la primera etapa.

**Potenciar esta criatura con X cartas:** Puedes tomar hasta X cartas de cualquier pila de descartes y colocarlas boca abajo parcialmente por debajo de esta criatura. Por cada carta potenciadora, la criatura potenciada tiene +1 poder.

**Potenciar una criatura con X cartas:** Como el efecto anterior, pero puedes colocar las cartas debajo de cualquier criatura.

> *solo aplicable a la expansión Más Allá: Evolución solo aplicable a la expansión Más Allá: Eternidad*

# **CRÉDITOS**

**Diseño de juego:** Christian Kudahl, Marvin Hegen, Richard Garfield, Skaff Elias

**Ilustraciones:** Denis Martynets www.denism.com.ua

**Diseño gráfico:** Maximilian Gotthold https://maxgotthold.de

**Pruebas:** Alexandre Guignard, Anders Klarskov Knudsen, Andreas Skjellerup Iversen, Baptiste Lotigier, Bo Stentebjerg-Hansen, Cheesus, Daniela Hegen, Daniel Herbert, Emil Grubak Schmalfeldt, Garrot Kole, Guksung An, Henrik Larsson, Jared Patterson, Jens Balcerek, Jeppe Due Hunsdahl, Jocelyn Mouden, Joshua Raynack, Kasper Meyer, Koni Garfield, Kristoffer Dyrgaard Sørensen, Laura Kudahl, Linus Hegen, Łukasz Włodarczyk, Manuel Smak, Marcel Auclair, Markus Peschina, Max Randall, Nicola Preda, Óliver «Nerliot» Benavente, Pascal Bogensperger, Phu Vinh Nguyen, Romain Lapostolle, Schuyler Garfield, Sebastian Nickel, Simon Dupuis, Søren Juul Larsen, Steffen Klein, Stephan Heim, Yoann Leorier

**Revisión:** David Nodar Rubio, moonguard, Mario Barceló, LordUmix, Carlos Vallejo Banegas, Alshter, Avantyr, Berto y Juarkonn, Óliver "Nerliot" Benavente.

**CRÉDITOS DEVIR Editor:** Xavi Garriga **Traducción y revisión:** Jaume Muñoz **Adaptación gráfica:** CeciRC

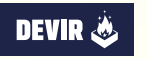

**Devir Iberia S.L.** Rosselló 184 08008 Barcelona www.devir.com

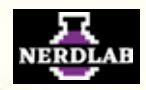

© 2023 Nerdlab Frohsinnstr. 10 / 63755 Alzenau / Alemania

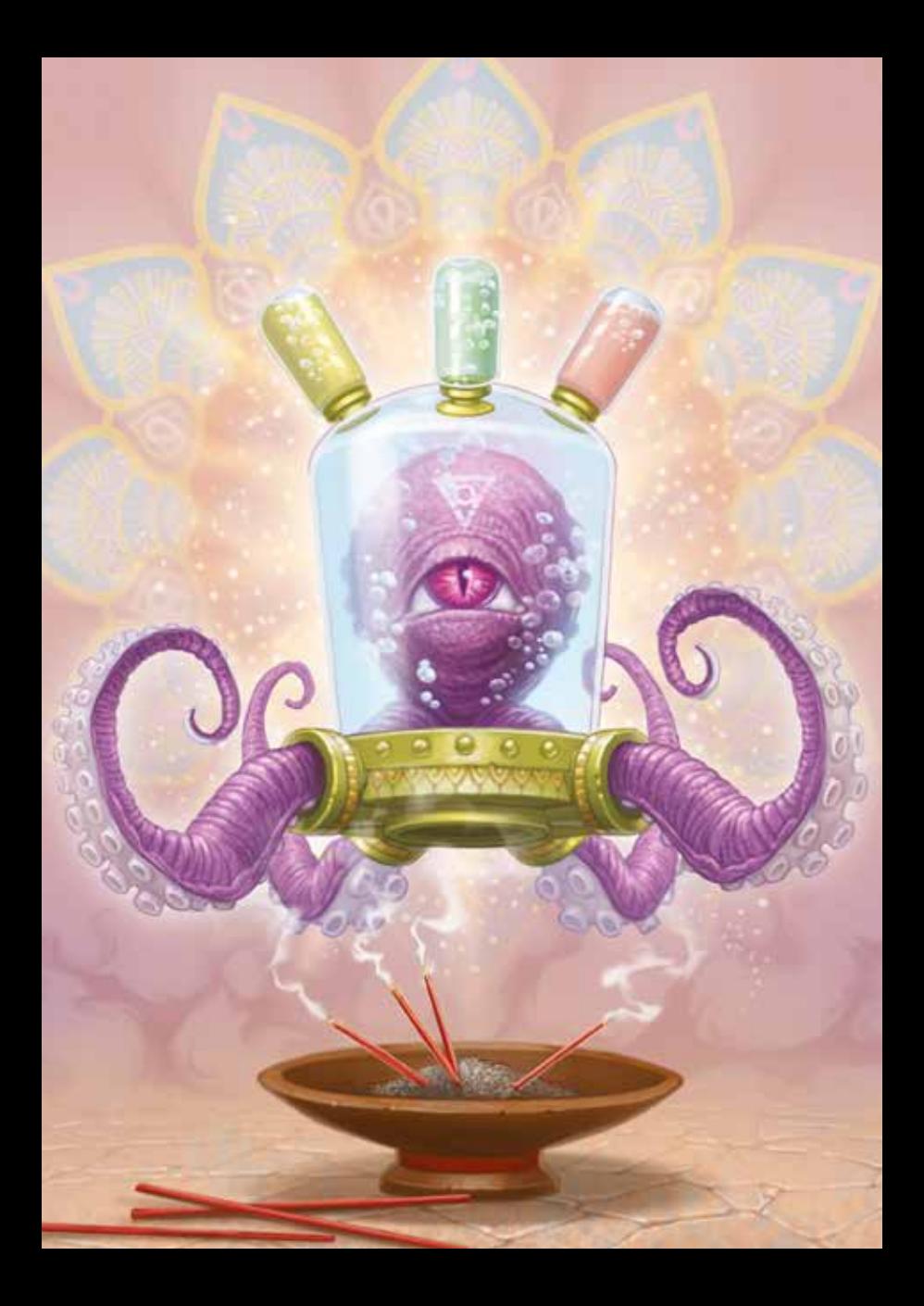